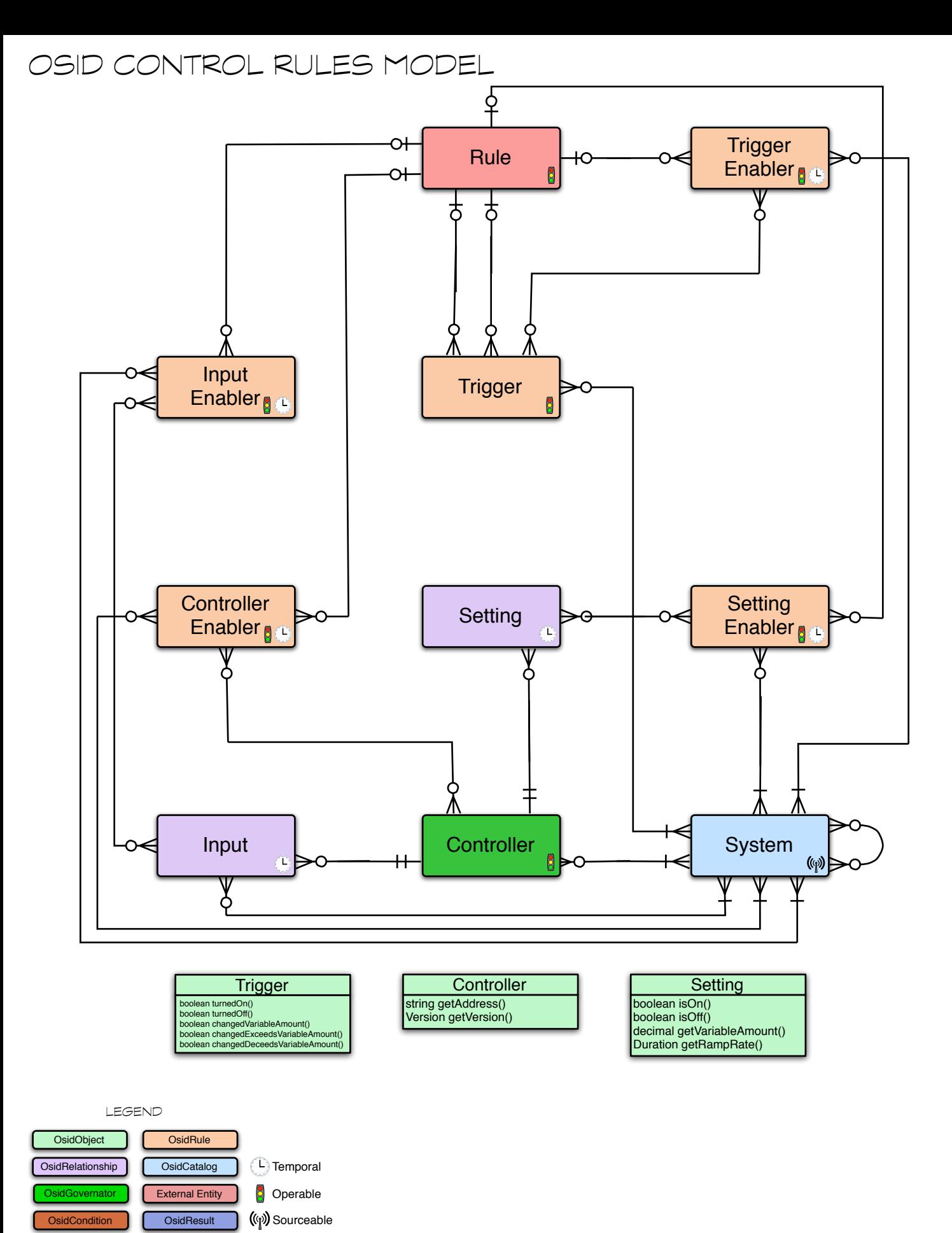

**OsidCapsule** 

TOM COPPETO 2013-10-01